# Fast Boot in One Second With U-Boot and Linux on Layerscape Platforms

York Sun

Presented by Joseph Byrne

September 2018 | AMF-ENT-T3135

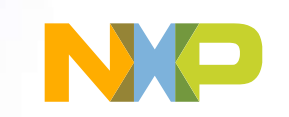

 $\boldsymbol{\cap}$ 

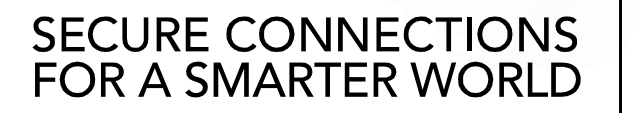

Company Public – NXP, the NXP logo, and NXP secure connections for a smarter world are trademarks of NXP B.V. All other product or service names are the property of their respective owners. © 2018 NXP B.V.

# Agenda

 $\binom{c}{c}$ 

- How long does it take to boot from a cold start to OS?
- What is on the path of booting?
- What can be done to boost booting speed?

## Quick Review of Current SDK

- Boot loader
	- −From a few seconds to more than 10 seconds
- Prepare OS
	- −Another few seconds to more than 10 seconds
- Boot OS
	- −A few seconds to more than 10 seconds

#### This is not wrong. SDK provides almost everything.

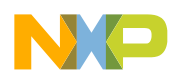

#### What Is on the Boot Path?

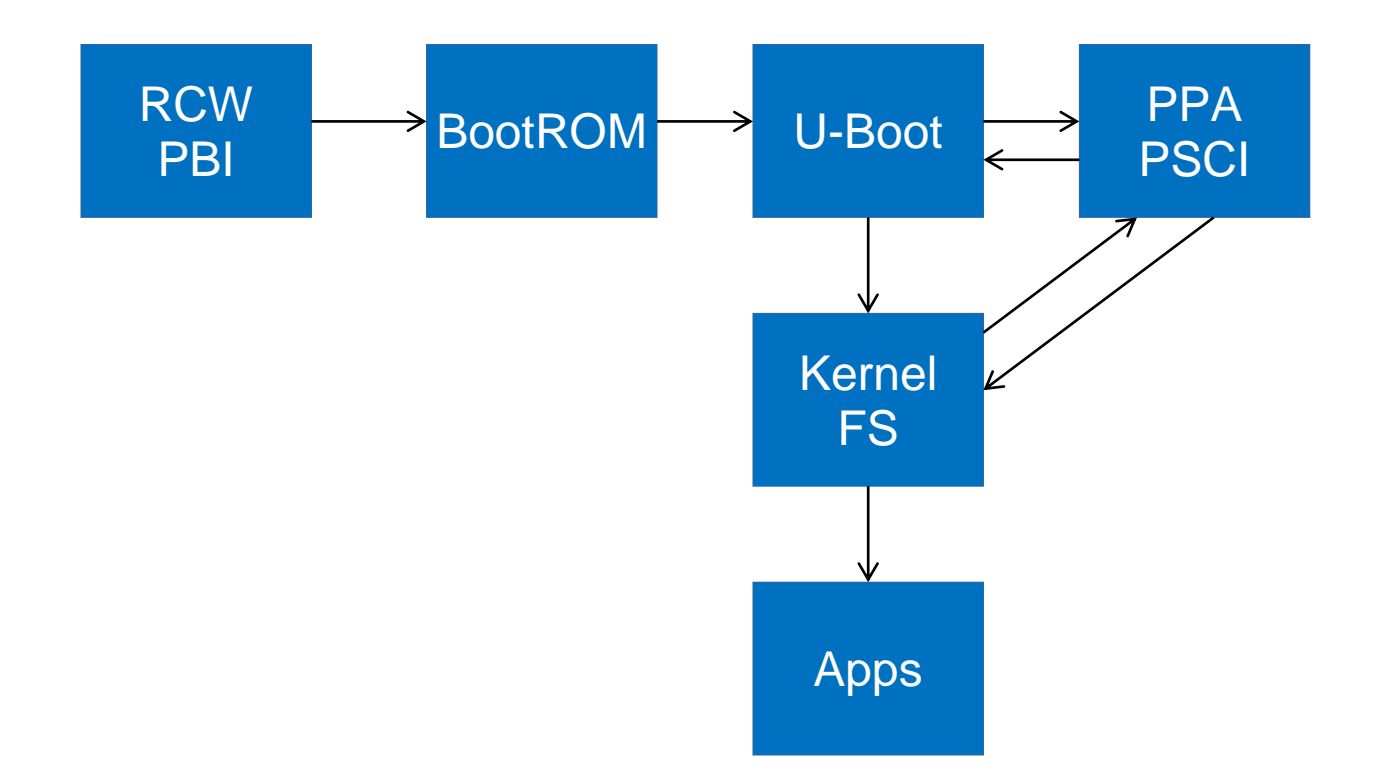

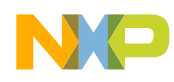

#### RCW & PBI

- Loading RCW varies on sources −NOR, NAND, QSPI, SD, I2C
- PBI payload varies on boot method
	- −Simple for NOR and QSPI
	- −Extra payload for SPL boot (NAND, SD)
	- −Command varies (block copy)

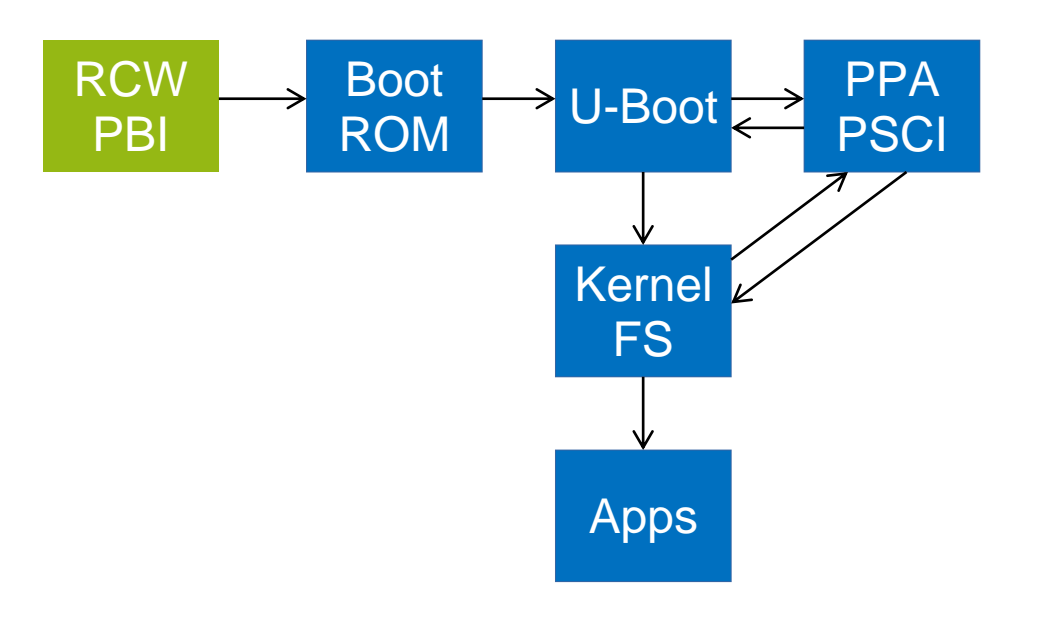

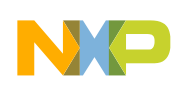

## BootROM

- Fixed code in ROM
- Pass control to boot loader

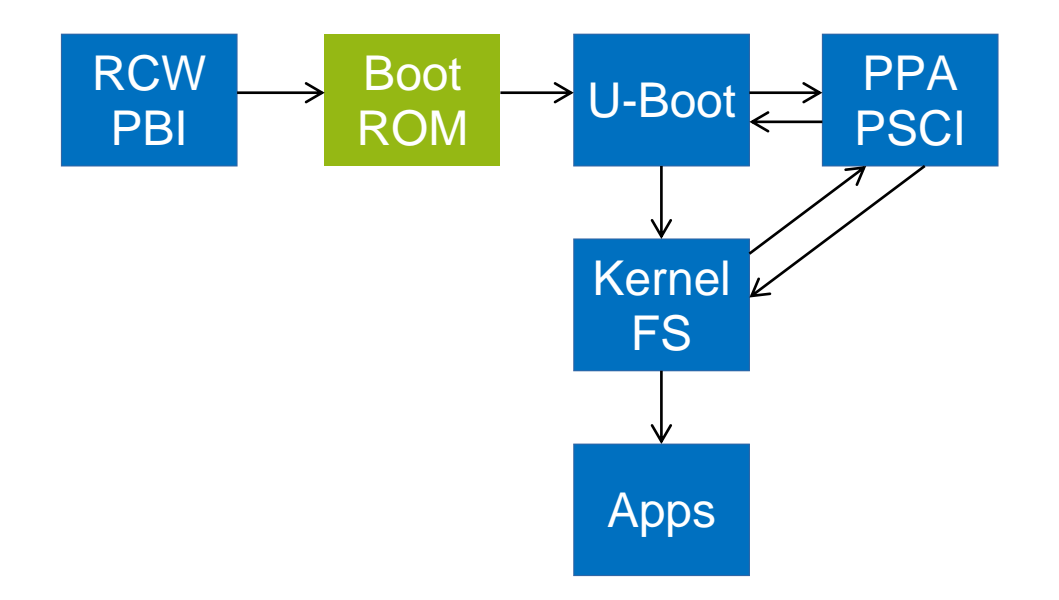

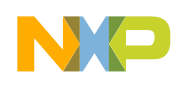

## U-Boot

- Execute-in-place
	- −NOR, QSPI
	- −Slow at first, faster after loading driver
	- − Image size about 600~700KB
- Secondary program loader (SPL)
	- −NAND, SD
	- −Small image loaded by PBI
	- −Runs in on-chip RAM
	- − Image size about 60~70KB
	- − Load full-feature U-Boot image

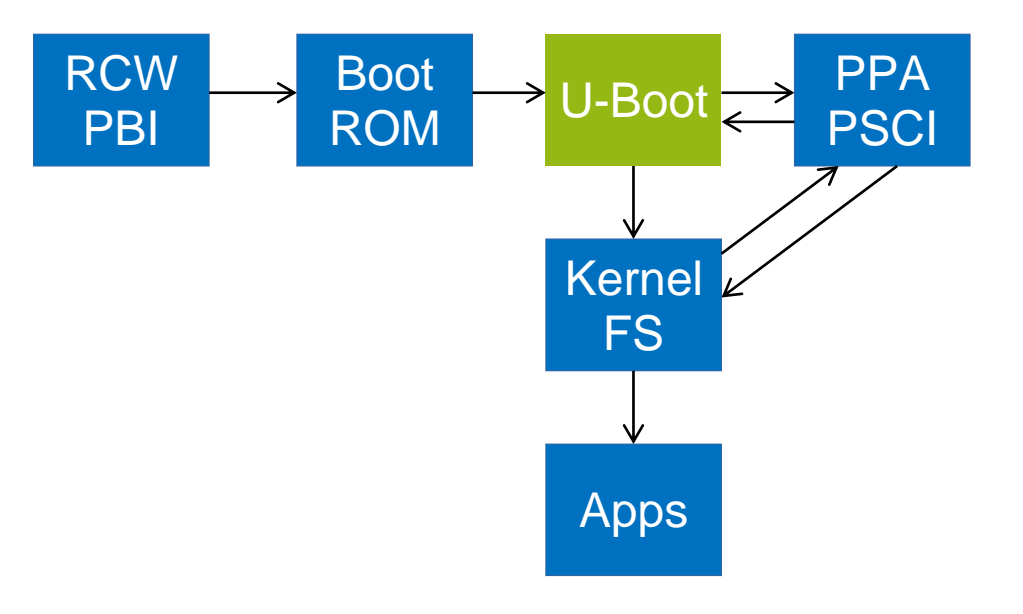

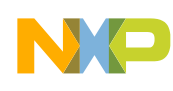

#### **PPA**

- Loaded by U-Boot
- Runs in DDR or on-chip RAM
- Provides runtime services including PSCI
- Returns to U-Boot at EL2
- Image size 20~30KB

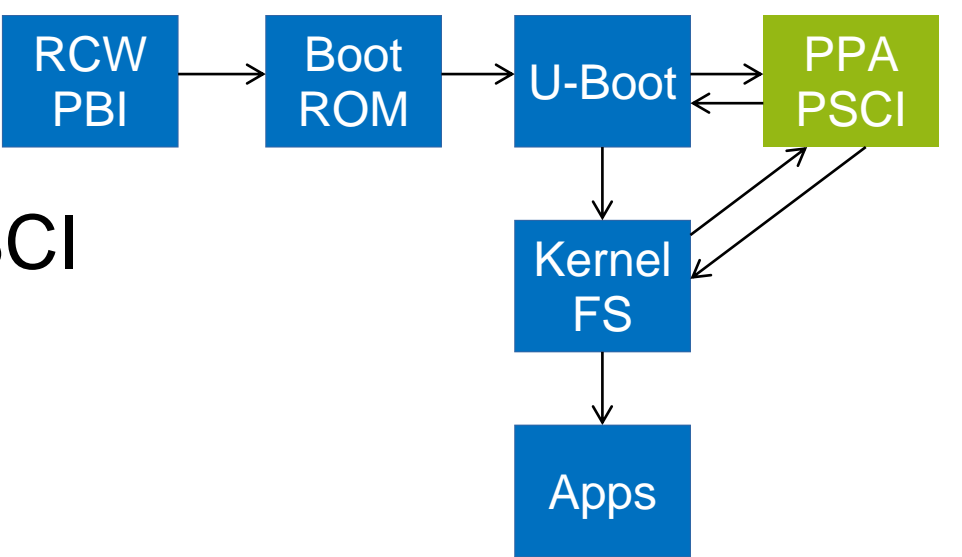

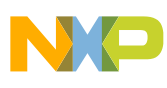

## Linux Kernel

- Loaded by U-Boot
- Runs in DDR
- Size varies based on configuration, mostly > 1MB

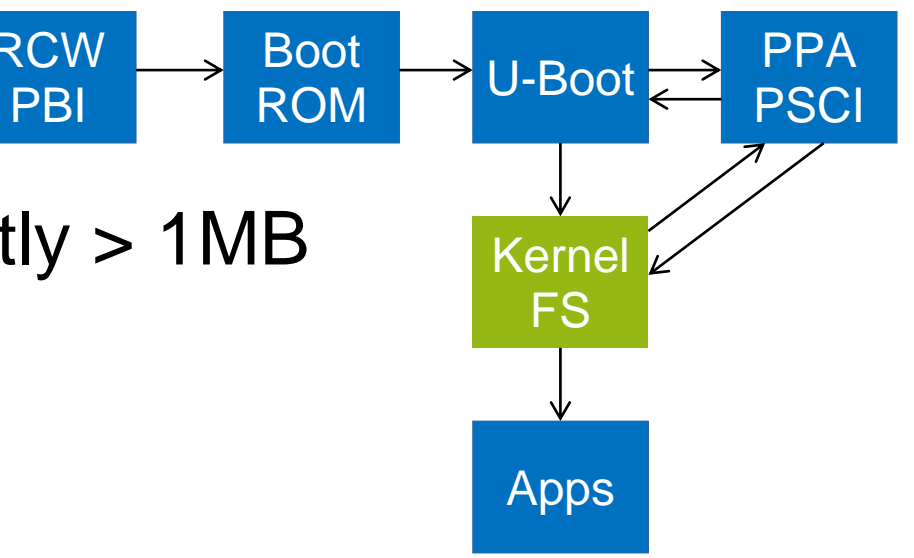

RCW

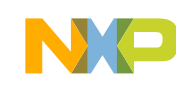

### Root File System

- Can be in DDR, NOR, NAND, SD, USB, SATA, etc.
- Includes applications
- Size varies
- Speed varies

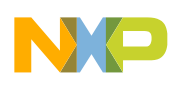

## Where is Time Spent?

- I/O
	- −Storage devices
	- −Human interface devices
- Unnecessary codes/services
	- −U-Boot drivers never used
	- − Linux drivers never used
	- −Applications never used
- Incorrectly handling images
	- −Copying Linux kernel from NOR/QSPI to memory

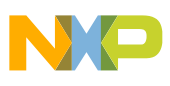

# How to Improve?

#### • I/O

- −Use fastest device
- −Reduce unnecessary boot messages
- Unnecessary codes/services
	- −Disable unused drivers
	- −Remove unused applications
- Handling images
	- −Use compressed image to reduce size
	- −Avoid moving images

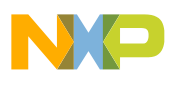

## Lowest Hanging Fruits

- I/O
	- −Try multiple boot sources
	- −Turn off kernel boot messages
- Image size
	- −Disabling unused drivers can reduce kernel size to 1~2MB
	- −Removing unused applications can reduce root file system size to 800KB
- These can reduce boot time down to 1~2 seconds

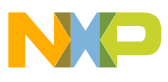

#### U-Boot Falcon Mode

- Use SPL framework
- Skip loading full-feature U-Boot
- Work on NAND, SD boot
- Can be modified to support NOR and QSPI

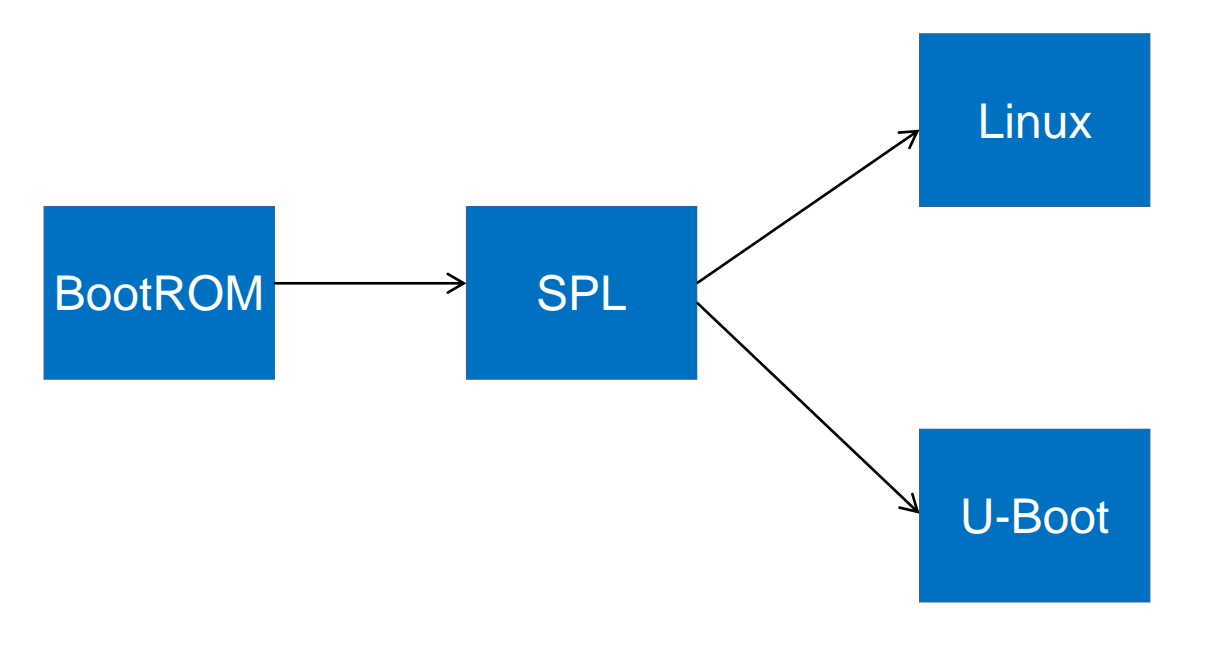

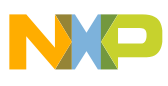

#### **Caveats**

- Static device tree
	- −Need to be pre-processed from a regular boot

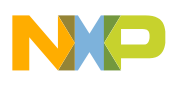

## Example

#### • LS1046ARDB

- −Boot from SD
- −Skip DDR SPD, using fixed setting
- −Disable ECC to skip data init
- −Falcon mode enabled
- −Disable unused Linux drivers
- − loglevel=4
- −Using buildroot/busybox as root file system

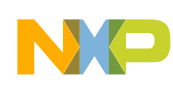

## Example (Cont.)

- Image size
	- −U-Boot SPL 69KB
	- −PPA 15KB
	- − Linux with RootFS 2.3MB

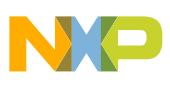

## Example (Cont.)

- Boot time details
	- −RCW/PBI 97ms
	- −U-Boot time (including loading kernel and rootfs) 430ms
	- −Linux boot time 154ms
- Total boot time 681ms!

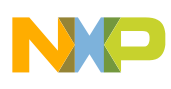

## Example (Cont.)

- Time measurement
	- −RCW/PBI: from PORESET to GPIO toggle in start.S
	- −U-Boot time: Use timer to measure
	- −Linux boot time: Use timer to measure
- Total boot time confirmed from PORESET to GPIO toggled by app

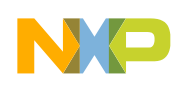

#### RCW/PBI Time

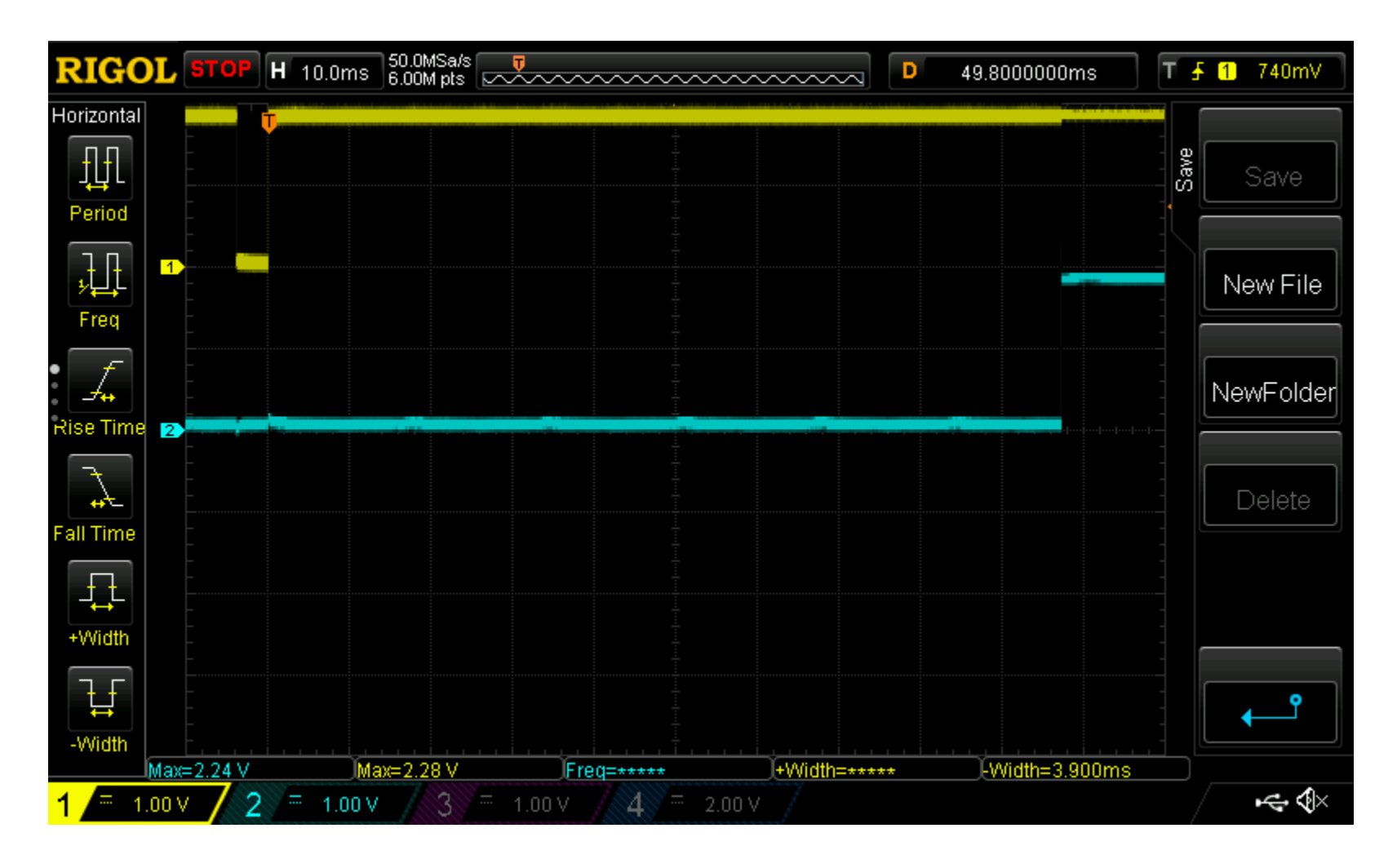

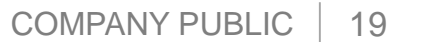

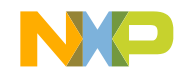

#### Total Boot Time

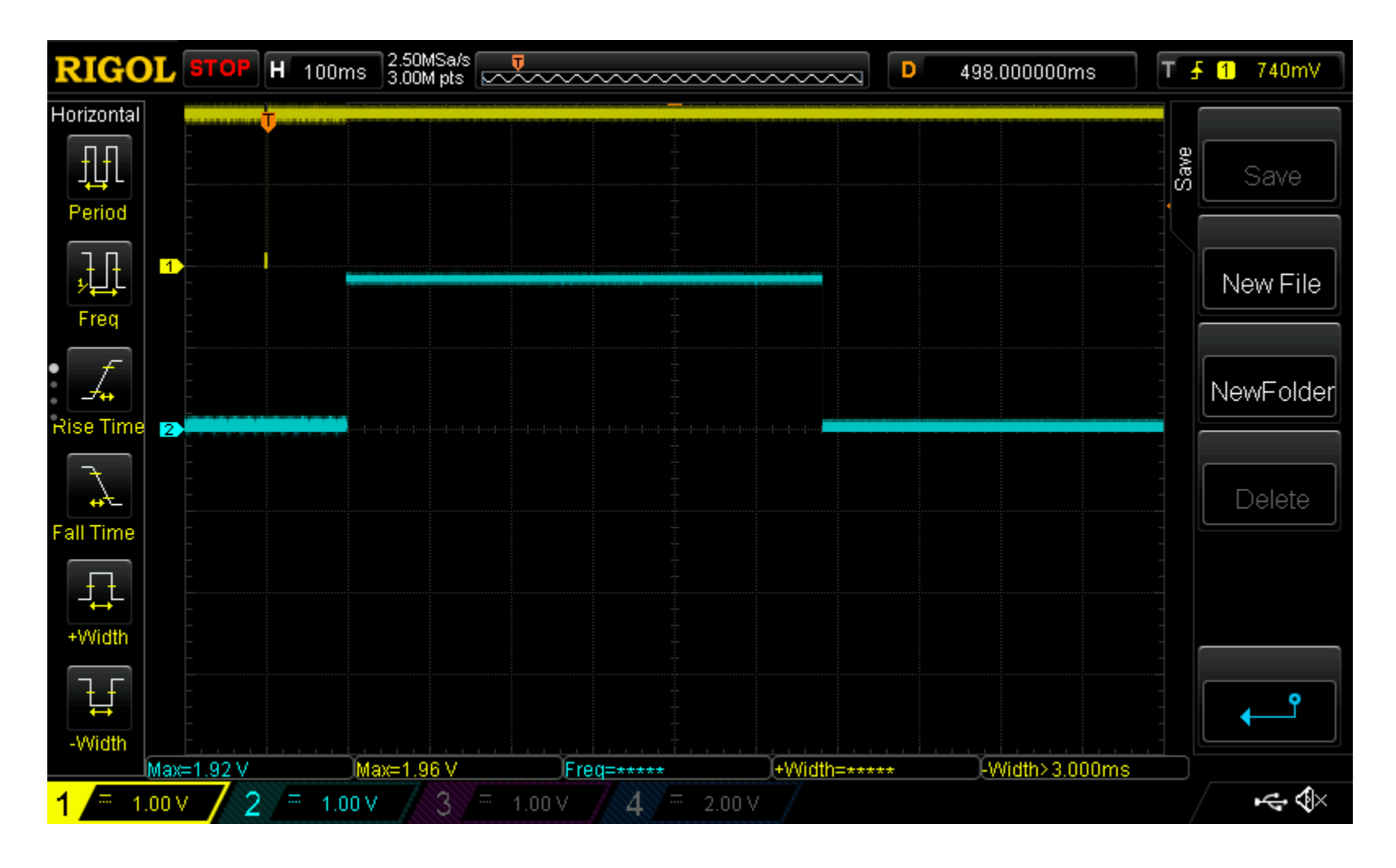

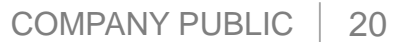

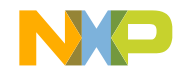

## Boot Log

U-Boot SPL 2017.03-00052-g1a7707e (May 21 2018 - 16:24:51) York DEBUG (board\_init\_f 114): 5 ms Initialzing DDR using fixed setting Configuring DDR for 2100 MT/s data rate York DEBUG (dram\_init 904): timer: 23 ms York DEBUG (timer\_init 583): timer: 28 ms PPA Firmware: Version fsl-sdk-v2.0-1701-47-ga1e86b4 Trying to boot from MMC1 York DEBUG (jump\_to\_image\_linux 56): 430 ms Starting logging: OK Initializing random number generator... done. Starting network: OK

Welcome to Buildroot buildroot login: root Jan 1 00:00:10 login[165]: root login on 'console'

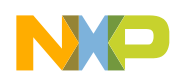

# Boot Log (Cont.)

#### # dmesg

- 0.000000] Booting Linux on physical CPU 0x0
- [ 0.000000] Linux version 4.11.0-rc4-next-20170330-35547-gb2d481e (york@oslab-l16) (gcc version 6.2.1 20161016 (Linaro GCC 6.2-2016.11) ) #19 SMP Mon Apr 17 12:44:02 PDT 2017
- [ 0.000000] Boot CPU: AArch64 Processor [410fd082]

#### <snip>

- [ 0.000724] CPU1: Booted secondary processor [410fd082]
- 0.000856] Detected PIPT I-cache on CPU2
- [ 0.000869] CPU2: Booted secondary processor [410fd082]
- 0.001003] Detected PIPT I-cache on CPU3
- [ 0.001016] CPU3: Booted secondary processor [410fd082]
- 0.001037] smp: Brought up 1 node, 4 CPUs
- 0.001039] SMP: Total of 4 processors activated.
- [ 0.001041] CPU features: detected feature: 32-bit EL0 Support
- 0.001065] CPU: All CPU(s) started at EL2
- [ 0.001212] York DEBUG: 11984833 (479 ms)

#### <snip>

- 0.099073] Freeing unused kernel memory: 320K
- [ 0.104349] York DEBUG: Timestamp
- 0.107559] random: dd: uninitialized urandom read (512 bytes read)
- [ 0.135417] mmc0: new SD card at address a95c
- [ 0.135545] mmcblk0: mmc0:a95c SD256 241 MiB
- 0.136483] mmcblk0: p1
- #

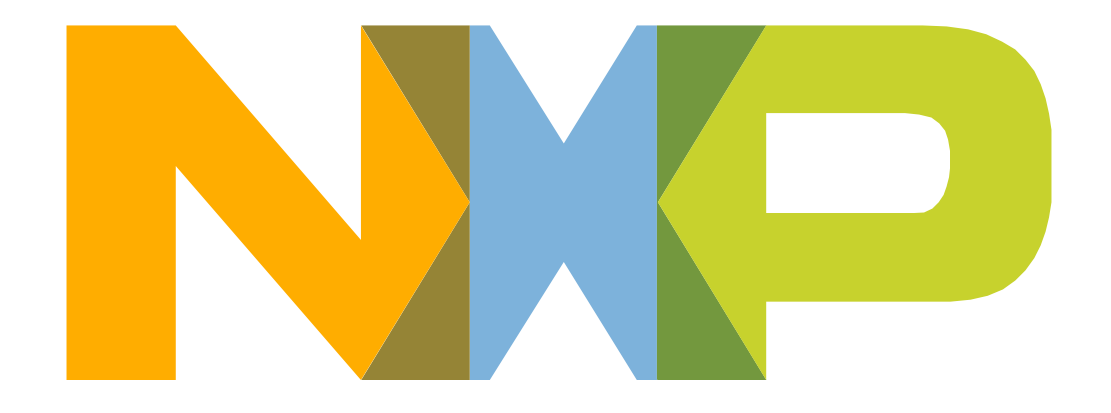

#### SECURE CONNECTIONS FOR A SMARTER WORLD

[www.nxp.com](http://www.nxp.com/)

NXP, the NXP logo, and NXP secure connections for a smarter world are trademarks of NXP B.V. All other product or service names are the property of their respective owners. © 2018 NXP B.V.